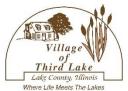

## **Commemorative Paver Order Form**

| mere Life Meets The Lakes | Name:                              |               |                          |          |
|---------------------------|------------------------------------|---------------|--------------------------|----------|
|                           | Address:                           |               |                          |          |
|                           | Contact:                           |               |                          |          |
|                           |                                    |               |                          |          |
| 8" x 15" paver (          | @ \$100 per paver - icon #, io     | con# (        | @ \$8.00 per icon        | TOTAL \$ |
| _                         | acters per line. Icons are optiona |               | _                        | age      |
| _15" x 15" paver          | @ \$195 per paver - icon #, i      | icon #(       | @ \$8.00 per icon        | TOTAL \$ |
| 10 lines, 23 cha          | racters per line. Icons are option | al, icon #s c | ean be found on the last | page     |

Payment can be made with cash, check or credit card. Please make checks payable to the Village of Third Lake. Questions KNOVAK@THIRDLAKEVILLAGE.COM

Please return your completed order form with payment to the Village Hall no later than 8/15/24.

Please print clearly the inscription as you want it to appear on your paver, one character per space. Icons are an additional \$8.00 each (maximum 2 icons per paver). Please allow 3 spaces on 2 lines for each icon. Indicate icon placement\* by shading in spaces and denoting icon number. Icons can be found on the next page.

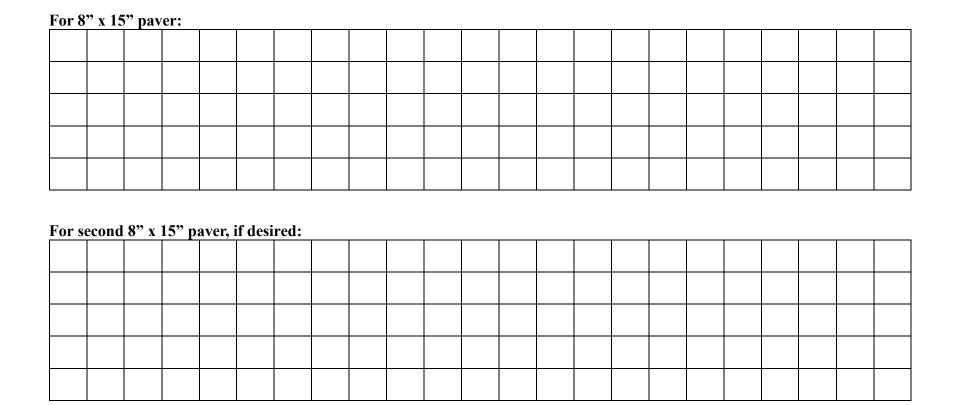

<sup>\*</sup>The engraving company reserves the right to determine the final location of the icons and the Village of Third Lake reserves the right to review the text.

For 15" x 15" paver:

| 1 01 1 |  |  |  |  |  |  |  |  |  |  |  |
|--------|--|--|--|--|--|--|--|--|--|--|--|
|        |  |  |  |  |  |  |  |  |  |  |  |
|        |  |  |  |  |  |  |  |  |  |  |  |
|        |  |  |  |  |  |  |  |  |  |  |  |
|        |  |  |  |  |  |  |  |  |  |  |  |
|        |  |  |  |  |  |  |  |  |  |  |  |
|        |  |  |  |  |  |  |  |  |  |  |  |
|        |  |  |  |  |  |  |  |  |  |  |  |
|        |  |  |  |  |  |  |  |  |  |  |  |
|        |  |  |  |  |  |  |  |  |  |  |  |
|        |  |  |  |  |  |  |  |  |  |  |  |

## **Icons to select from:**

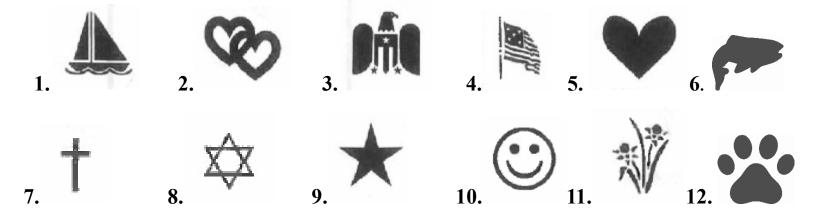